## **Allow mouse and modifier key shortcuts**

*2019-02-20 10:45 PM - Jean-François Bourdon*

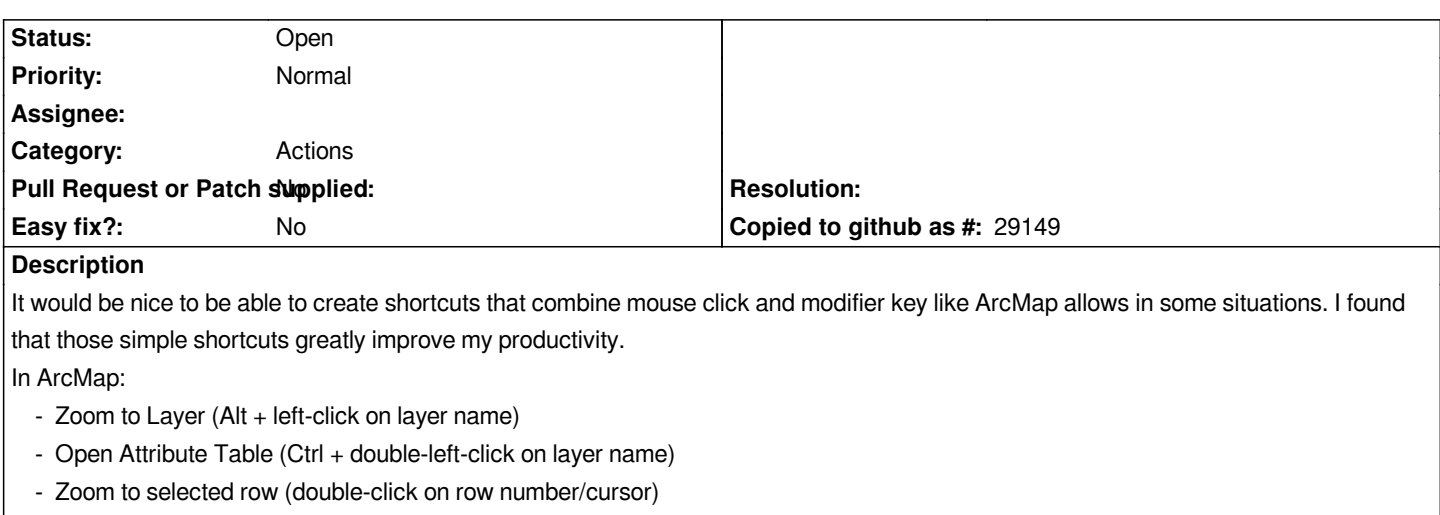

 *- Zoom to selected rows (through contextual menu with right-click on row number/cursor)*

*In QGIS currently:*

- *Zoom to Layer (through contextual menu with right-click on layer name). Suggested: Alt + left-click on layer name*
- *Open Attribute Table (through contextual menu with right-click on layer name). Suggested: Ctrl + double-left-click on layer name*
- *Zoom to selected row (Ctrl + J). Suggested: Alt + left-click on row number*
- *Zoom to selected rows (Ctrl + J). Suggested: Alt + left-click on row number*

## **History**

## **#1 - 2019-02-21 09:31 PM - Harrissou Santanna**

*Jean-François Bourdon wrote:*

*In QGIS currently: - Zoom to Layer (through contextual menu with right-click on layer name). Suggested: Alt + left-click on layer name*

 *- Open Attribute Table (through contextual menu with right-click on layer name). Suggested: Ctrl + double-left-click on layer name*

*Don't we already have F6 to open attribute table?*

- *Zoom to selected row (Ctrl + J). Suggested: Alt + left-click on row number*
- *Zoom to selected rows (Ctrl + J). Suggested: Alt + left-click on row number*

*I didn't know about this Ctrl+J and it does not seem to work, here*

*It would be nice to be able to create shortcuts that combine mouse click and modifier key like ArcMap allows in some situations. I found that those simple shortcuts greatly improve my productivity.*

*On a general comment, you can still set your own shortcuts from the Settings menu (see https://docs.qgis.org/testing/en/docs/user\_manual/introduction/qgis\_configuration.html#keyboard-shortcuts)*

## **#2 - 2019-02-22 08:23 PM - Jean-François Bourdon**

*I forgot to add F6 as a default shortcut to Open Attribute Table, thanks for pointing this out. As for Ctrl + J, I'm on QGIS 3.4.1 and it works without any problem (I don't think it's something new).* *QGIS allows to customize keyboard shortcuts and that's great, however, it doesn't allow a combination of a modifier key (Shift, Ctrl or Alt) and a mouse click, that's what I'm looking for. This kind of shortcut needs to be contextual as it depends on which element the mouse click event is recorded (on a layer name or on the row number of an Attribute Table in my exemples).*